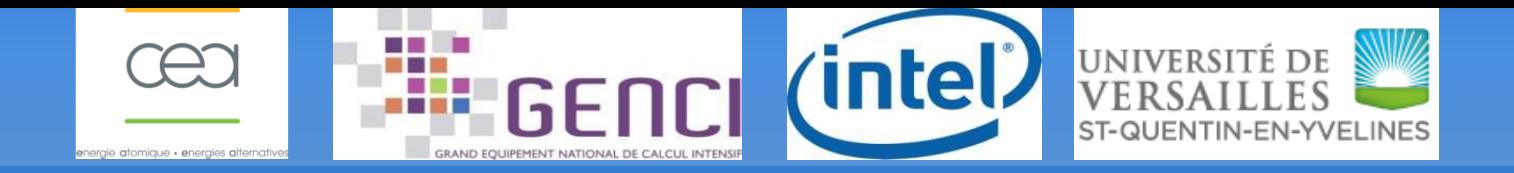

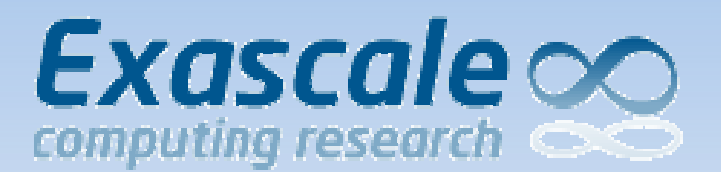

### **Performance Analysis and OptimizationMAQAO Tool**

### **Andrés S. CHARIF-RUBIALEmmanuel OSERET {achar,emmanuel.oseret}@exascale-computing.euExascale Computing Research**

**VI-HPS Workshop**

MAQAO Tool $1 \qquad \qquad 1$ 

### **Outline**

- $\blacktriangleright$ **DED** Introduction
- $\blacktriangleright$ MAQAO Tool and Framework
- $\blacktriangleright$ Static Analysis
- $\blacktriangleright$ Building performance evaluation tools
- $\blacktriangleright$ Conclusion

# **Methodology**

- $\blacktriangleright$ Type of code ? CPU or memory bound
- $\blacktriangleright$ Static + Dynamic approach
- $\blacktriangleright$ Approach : Top-Down / Iterative
- $\blacktriangleright$ Detect hot spots
- $\blacktriangleright$ Focus on specific parts

# **Methodology**

#### $\blacktriangleright$  $\triangleright$  Exploit compiler to the maximum

- $\blacktriangleright$  $\Box$  IPO and inlining !!!
- $\blacktriangleright$ Flags
- $\blacktriangleright$  $>$  Optimization levels
- $\blacktriangleright$  $\triangleright$  Pragmas : unroll,vectorize
- $\blacktriangleright$  $\triangleright$  Intrinsics
- $\blacktriangleright$ Structured code (compiler sensitive)

## **MAQAO Tool and Framework**

- $\blacktriangleright$  MAQAO Framework
	- $\blacktriangleright$ Modular approach
	- $\blacktriangleright$ Reusable components
- $\blacktriangleright$  MAQAO Tool
	- $\blacktriangleright$ Using Framework
	- $\blacktriangleright$ Scripting Language
	- $\blacktriangleright$  $\triangleright$  Batch interface

### **MAQAO Framework**

 $\blacktriangleright$ ▶ Binary manipulation

 $\blacktriangleright$ Set of C libraries (core features)

 $\blacktriangleright$ Scripting language on top

#### $\blacktriangleright$ Plugins

### **MAQAO Framework**

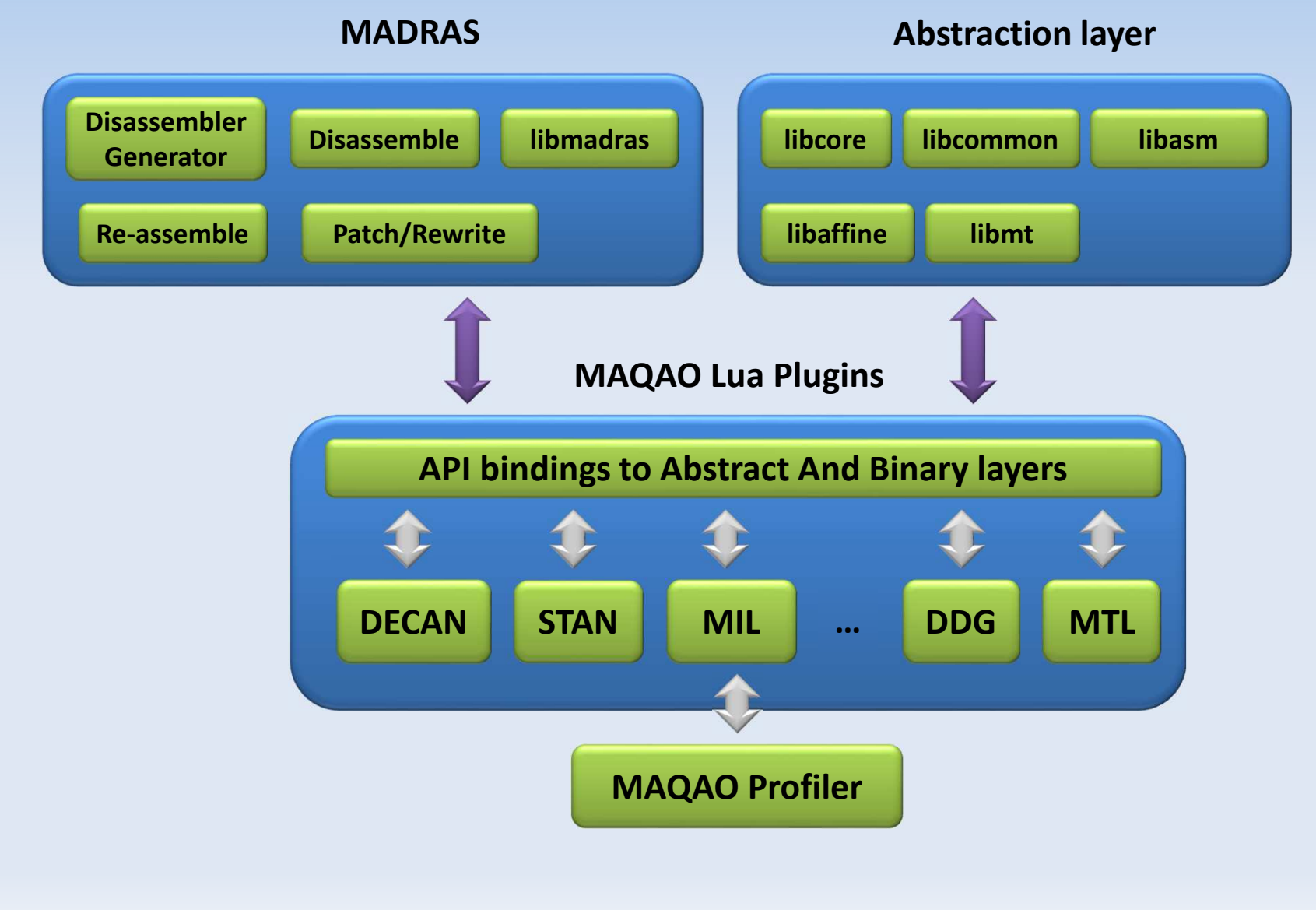

Andrés S CHARIF-RUBIAL

## **MAQAO Framework**

#### $\blacktriangleright$ Scripting language

- $\blacktriangleright$  $\triangleright$  Lua language : simplicity and productivity
- $\blacktriangleright$  $\triangleright$  Fast prototyping
- $\blacktriangleright$  MAQAO Lua API : Access to
	- ➤  $\triangleright$  an abstraction layer
	- ➤  $\overline{\triangleright}$  a binary rewriting layer
	- $\blacktriangleright$  $\triangleright$  already existing modules
- $\blacktriangleright$  $\triangleright$  Customized static analysis
- $\blacktriangleright$  $\triangleright$  Customized dynamic analysis

# **MAQAO Tool**

- $\blacktriangleright$ ▶ Built on top of the Framework
- $\blacktriangleright$ Exploit existing framework features
- $\blacktriangleright$ Produce reports
- $\blacktriangleright$  Client/Server approach
	- $\blacktriangleright$ User interface
	- $\blacktriangleright$  $\triangleright$  Batch interface
- $\blacktriangleright$ Loop-centric approach
- $\blacktriangleright$ Packaging : ONE (static) standalone binary

# **MAQAO Tool overview**

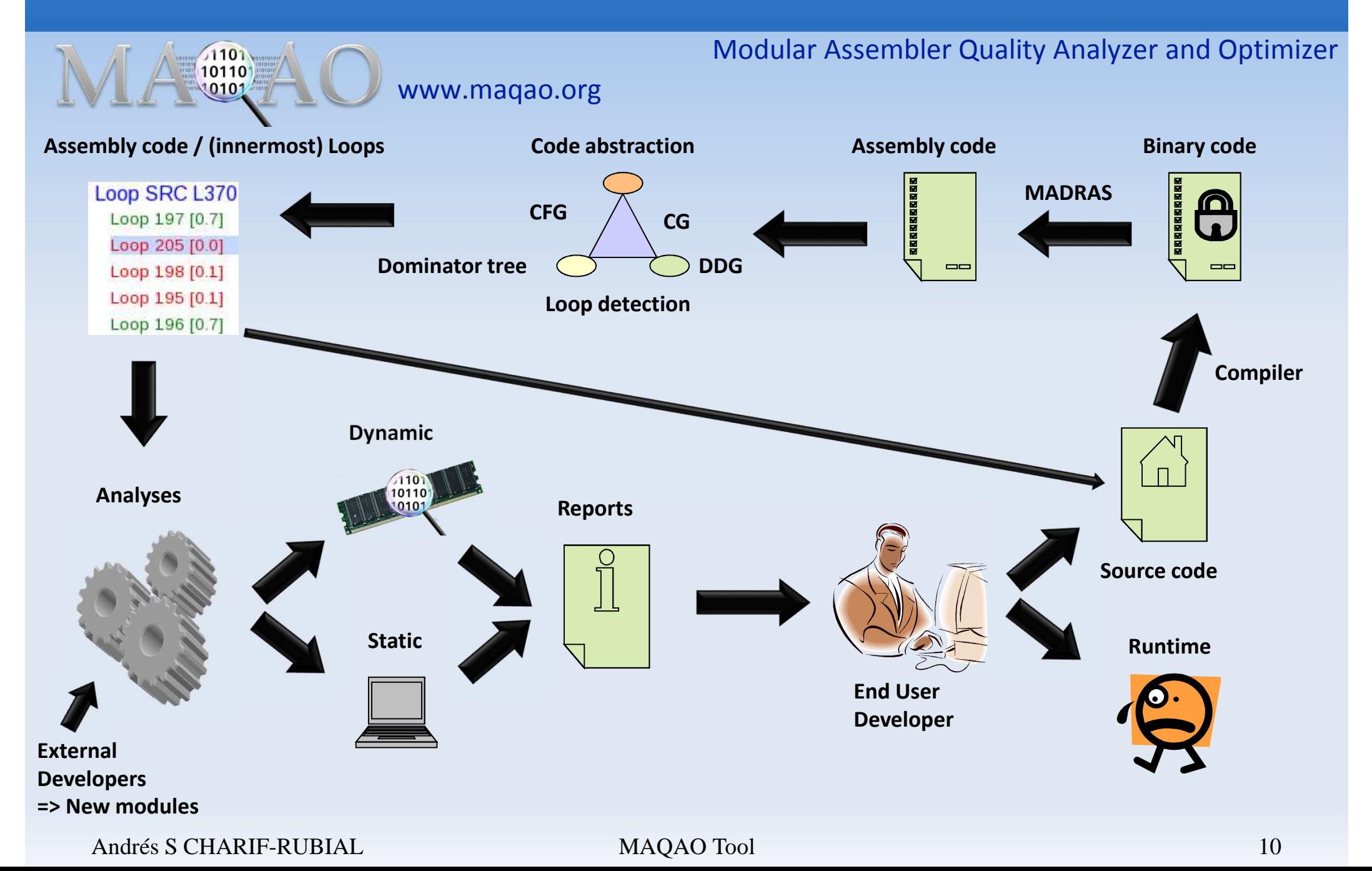

# **Static analysis**

- $\blacktriangleright$  Static performance model : STAN
	- $\blacktriangleright$ Loop-centric
	- $\blacktriangleright$ Predict performance
	- $\blacktriangleright$  $_{\color{red}>}$  Take into account microarchitecture
	- $\blacktriangleright$  Assess code quality
		- ➤  $\triangleright$  Degree of vectorization
		- ➤  $\triangleright$  Impact on micro architecture

## **Static analysisThe STAN module**

#### $\begin{matrix} \mathbf{r} & \mathbf{r} \\ \mathbf{r} & \mathbf{r} \end{matrix}$ Input

- $\blacktriangleright$ Micro-architecture (machine model)
- $\blacktriangleright$  $\triangleright$  Path to a binary file
- $\blacktriangleright$  $\triangleright$  Name of a function
- $\blacktriangleright$  Output
	- $\blacktriangleright$ CSV file
	- $\blacktriangleright$ TXT file
- $\blacktriangleright$  Analysis of all innermost loops in a given function
- $\blacktriangleright$ STAN is also available via a MAQAO function

Emmanuel OSERET

### **Static analysisThe STAN module**

- $\blacktriangleright$  Simulates the target micro-architecture
	- $\blacktriangleright$  $\triangleright$  Instructions description (latency, uops dispatch...)
	- $\blacktriangleright$ Machine model

 $\blacktriangleright$  $\triangleright$  For a given binary and micro-architecture, provides

- $\blacktriangleright$  $_{\color{red} \blacktriangleright}$  Quality metrics (how well the binary is fitted to the uarch)
- $\blacktriangleright$ Static performance (lower bounds on cycles)
- $\blacktriangleright$  $\triangleright$  Hints and workarounds to improve static performance

### **Static analysisCore 2 and Nehalem Pipeline Model**

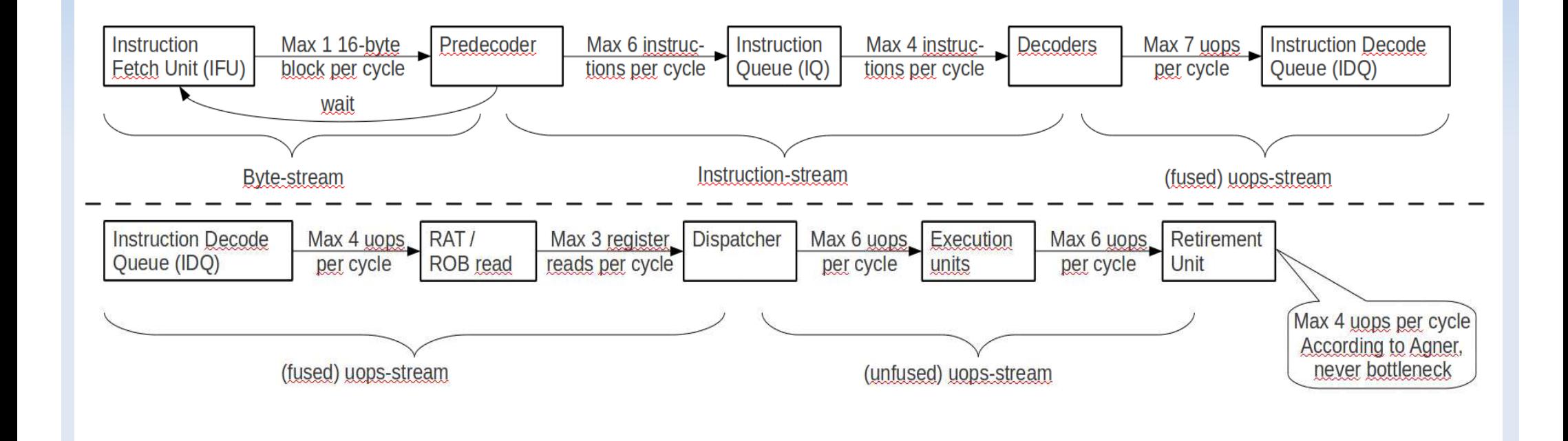

On Core 2, IQ can be used as a MIN (64 bytes, 18 instructions) loop bufferOn Nehalem, IDQ can be used as a MIN (256 bytes, 28 uops) loop buffer

### **Static analysisSandy Bridge Pipeline Model**

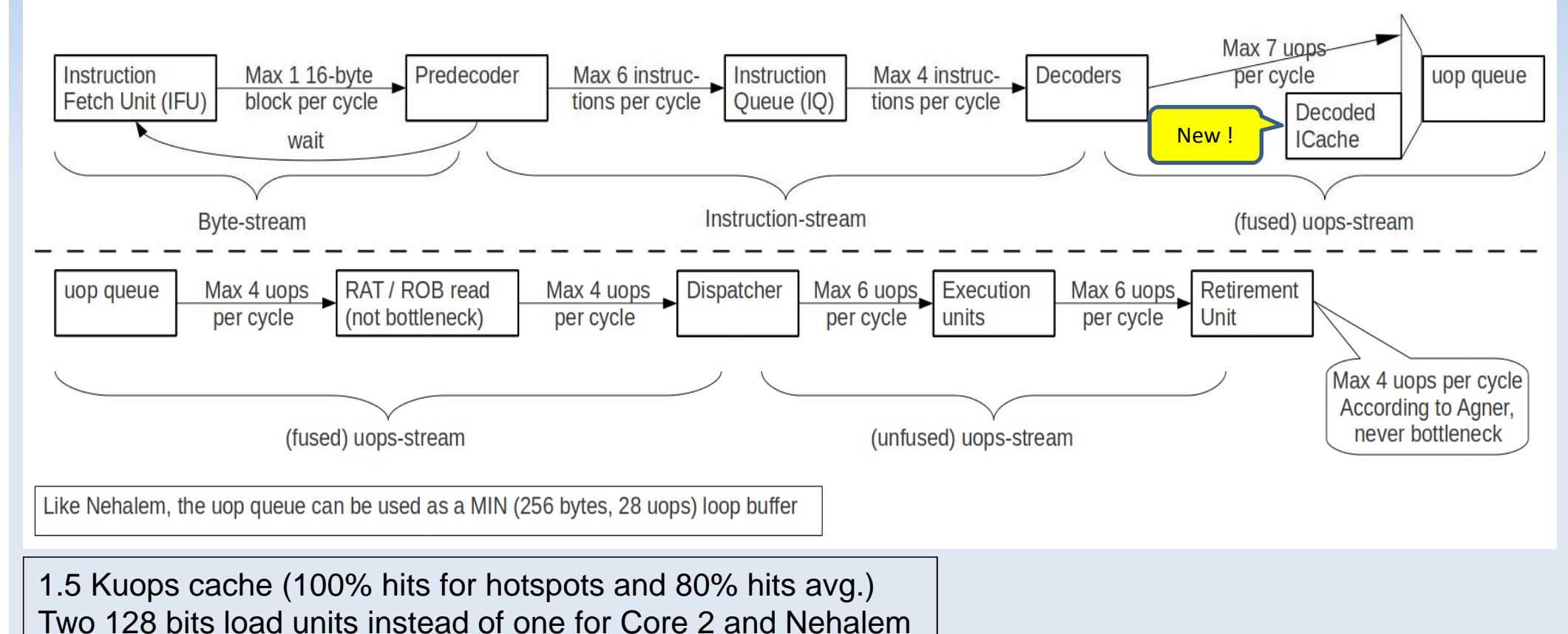

AVX instructions set (vector size doubled compared to SSE)

# **Static analysisKey analysis/metrics**

- $\blacktriangleright$  Unrolling (unroll factor detection)
	- $\blacktriangleright$  Allows to statically predict performance for different unroll factors
- $\blacktriangleright$  Vectorization (ratio and speedup)
	- $\blacktriangleright$  Allows to predict vectorization (if possible) speedup and increase vectorization ratio if it's worth
- $\blacktriangleright$  $_{\color{red} \blacktriangleright}$  High latency instructions (division and square root)
	- $\blacktriangleright$  $\triangleright$  Allows to use less precise but faster instructions like RCP (1/x) and RSQRT (1/sqrt(x))

# **Static analysisTXT high level output example (1/2)**

void div (int n, float a[n], float b[n]) {int i;

```
for (i=0; i<n; i++)a[i] /= b[i];
```
**MOVSS 0(%RSI,%RAX,4),%XMM0 DIVSS 0(%RDX,%RAX,4),%XMM0 MOVSS %XMM0,0(%RSI,%RAX,4)**ADD \$0x1,%RAX

CMP %EAX,%EDI

JG 10

}

Section 1.1.1: Source loop ending at line 7===========================================

Composition and unrolling-------------------------

 It is composed of the loop 0 and is **not unrolled or unrolled with no peel/tail code** (including vectorization). Type of elements and instruction set 3 SSE or AVX instructions are processing **single precision FP elements in scalar mode** (one at a time).

Vectorization-------------

```
 Your loop is not vectorized (all SSE/AVX
instructions are used in scalar mode).
```
Matching between your loop… and the binary loop

```
 The binary loop is composed of 1 FP arithmeticaloperations:1: divide
The binary loop is loading 8 bytes (2 singleprecision FP elements).
The binary loop is storing 4 bytes (1 singleprecision FP elements).
```

```
Arithmetic intensity is 0.08 FP operations perloaded or stored byte.
```

```
Cycles and resources usage--------------------------
```

```
 Assuming all data fit into the L1 cache, each
iteration of the binary loop takes 14.00 cycles.At this rate:
```

```

- 0% of peak computational performance is reached 
(0.07 out of 16.00 FLOP per cycle (GFLOPS @ 1GHz))- 1% of peak load performance is reached (0.57 
out of 32.00 bytes loaded per cycle (GB/s @ 1GHz))- 1% of peak store performance is reached (0.29 
out of 16.00 bytes stored per cycle (GB/s @ 1GHz))
```
### **Static analysisTXT high level output example (2/2)**

#### Pathological cases

#### --------------------------

 Your loop is processing FP elements but is **NOT OR PARTIALLY VECTORIZED**.

 Since your execution units are vector units, only a fully vectorized loop can use their full power.

 **By fully vectorizing your loop, you can lower the cost of an iteration from 14.00 to 3.50cycles (4.00x speedup).**

Two propositions:

- Try another compiler or update/tune your current one:

\* **gcc: use O3 or Ofast.** If targeting IA32, add mfpmath=sse combined with march=<cputype>, msse or msse2.

\* icc: use the vec-report option to understand why your loop was not vectorized. If "existence of vector dependences", try the IVDEP directive. If, using IVDEP, "vectorization possible but seems inefficient", try the VECTOR ALWAYS directive.

 - Remove inter-iterations dependences from your loop and make it unit-stride.

WARNING: Fix as many pathological cases as youcan before reading the following sections.

#### Bottlenecks

 **The divide/square root unit is a bottleneck. Try to reduce the number of division or squareroot instructions. If you accept to loose numerical precision,** you

 can speedup your code by passing the followingoptions to your compiler:

**gcc: (ffast-math or Ofast) and mrecip** icc: this should be automatically done bydefault

**By removing all these bottlenecks, you can lower the cost of an iteration from 14.00 to 1.50 cycles (9.33x speedup).**

### **Static analysisTXT low level output example (1/2)**

```
Emmanuel OSERETT MAQAO Tool 19
************************************************Processing loop 0
************************************************Function: div
Source file: /tmp/test_newton_raphson.cSource line: 67
Address in the binary: 10************************************************Assembly code<br>*******************************
************************************************MOVSS 0(%RSI,%RAX,4),%XMM0<br>DIVSS 0(%RDX.%RAX.4).%XMM0
DIVSS 0(%RDX,%RAX,4),%XMM0<br>MOVSS %XMM0.0(%RST.%RAX.4)
MOVSS %XMM0,0(%RSI,%RAX,4)<br>ADD S0x1.%RAXADD $0x1, $RAX<br>CMP $RAX $RNTCMP %EAX, %EDI<br>JG 10
JG 10
************************************************General loop properties
************************************************nb instructions : 6<br>nb uops : 6
nb uops : 6<br>loop length : 23
loop length
used xmm registers : 1
used ymm registers : 0
Pattern: SS
nb instructions:SS<sub>3</sub>nb FP arithmetical operations:
                                                       div 1Bytes loaded: 8
Bytes stored: 4
Arith. intensity (FLOP / ld+st bytes): 0.08
                                                       Unroll factor: 1 or NA
                                                       FIT IN UOP CACHE
                                                       ************************************************Dispatch
************************************************P0 P1 P2 P3 P4 P5
Uops 1.33 1.33 1.50 1.50 1.00 1.33
                                                       Cycles 14.00 1.33 1.50 1.50 1.00 1.33************************************************Vectorization ratios
************************************************All : 0%<br>
Load : 0%
                                                       Load : 0%<br>Store : 0%
                                                       Store<br>Mul
                                                                 = NA (no mul SSE or AVX instructions)
                                                       add_sub = NA (no add_sub SSE or AVX
                                                       instructions)\therefore 0%
                                                       Other :
```
### **Static analysisTXT low level output example (2/2)**

\*\*\*\*\*\*\*\*\*\*\*\*\*\*\*\*\*\*\*\*\*\*\*\*\*\*\*\*\*\*\*\*\*\*\*\*\*\*\*\*\*\*\*\*\*\*\*\*If all data in L1 \*\*\*\*\*\*\*\*\*\*\*\*\*\*\*\*\*\*\*\*\*\*\*\*\*\*\*\*\*\*\*\*\*\*\*\*\*\*\*\*\*\*\*\*\*\*\*\*cycles: 14.00 FP operations per cycle: 0.07 (GFLOPS at 1 GHz)instructions per cycle: 0.43 bytes loaded per cycle: 0.57 (GB/s at 1 GHz) bytes stored per cycle: 0.29 (GB/s at 1 GHz) bytes loaded or stored per cycle: 0.86 (GB/s at  $1$  GHz) Cycles if fully vectorized: 3.50 Cycles executing div or sqrt instructions: 10-14 (second value used for L1 performances) \*\*\*\*\*\*\*\*\*\*\*\*\*\*\*\*\*\*\*\*\*\*\*\*\*\*\*\*\*\*\*\*\*\*\*\*\*\*\*\*\*\*\*\*\*\*\*\*End \*\*\*\*\*\*\*\*\*\*\*\*\*\*\*\*\*\*\*\*\*\*\*\*\*\*\*\*\*\*\*\*\*\*\*\*\*\*\*\*\*\*\*\*\*\*\*\* Loop ending at source line 7 is not unrolled or unrolled with no peel/tail code

# **Vtune – MAQAO analysis coupling(on going experimentation)**

- $\blacktriangleright$  MAQAO: static analysis with the STAN module
	- $\blacktriangleright$  For instance, provides lower bound on cycles per iteration and vectorization ratio
- $\blacktriangleright$  VTune: dynamic analysis, using sampling and thread profiling
- $\blacktriangleright$  Correlating both analysis allows to:
	- $\blacktriangleright$ Dynamic/static cycles = potential speedup factor
	- $\blacktriangleright$  $\triangleright$  Refine understanding of memory bottlenecks
		- ➤  $\triangleright$  For instance, cacheline usage
	- $\blacktriangleright$  $\triangleright$  Advise the user some optimizations (vectorization...)

Emmanuel OSERET

MAQAO Tool

# **Dynamic analysis**

#### $\blacktriangleright$ Static analysis is optimistic

- $\blacktriangleright$ Data in L1\$
- $\blacktriangleright$  $\triangleright$  Believe architecture
- $\blacktriangleright$  Get a real image
	- $\blacktriangleright$  $\triangleright$  Coarse grain : find hotspots
	- $\blacktriangleright$ DECAN : compute / memory bound
	- $\blacktriangleright$  $\triangleright$  MIL : specialized instrumentation

- $\blacktriangleright$  Why ? Yet another language ?
	- $\blacktriangleright$  $\triangleright$  Need to handle coarse and fine grain issues
	- $\blacktriangleright$  $\Box$  Tool to express such queries
	- $\blacktriangleright$ DSL : Sufficiently rich for instrumentation purposes
	- $\blacktriangleright$  $\triangleright$  Fast prototyping
	- $\blacktriangleright$  $\triangleright$  Focus on what (research) and not how (technical)
	- $\blacktriangleright$ Explore code properties (side effect)
	- $\blacktriangleright$ What about OpenMP/MPI ?

- $\blacktriangleright$ Global variables
- $\blacktriangleright$ Events
- $\blacktriangleright$ Filters
- $\blacktriangleright$ Actions
- $\blacktriangleright$  Configuration features
	- $\blacktriangleright$ Output
	- $\blacktriangleright$ Language behavior (properties)

#### $\blacktriangleright$ Probes

#### $\blacktriangleright$  $\triangleright$  External functions

 Name $name = "traceEntry",$ ➤  $lib = "libTauHooks.so",$  Libraryparams = {  ${type = "macro", value = "profitler_id"}$  } ➤

➤  $\triangleright$  Parameters : int,string,macros,function

- $\blacktriangleright$  $\triangleright$  Return value
- $\blacktriangleright$  $\triangleright$  Demangling

**\_ZN3MPI4CommC2EvMPI::Comm::Comm()**

- ➤ Context saving
- $\blacktriangleright$ ASM inline : handles loops
- $\blacktriangleright$  $\triangleright$  Runtime embedded code (lua code within MIL file)

#### $\blacktriangleright$ Events

 $\blacktriangleright$ 

- $\blacktriangleright$ Program : Entry/Exit (avoid LD + exit handlers)
- Functions : Entries/Exits
- $\triangleright$  Loops : Entries/Exits/Backedge
- $\triangleright$  Blocks Blocks : Entries/Exits
- $\blacktriangleright$ Instructions : Before/After
- $\blacktriangleright$ Callsites : Before/After

#### $\blacktriangleright$ Events : Hierarchical evaluation

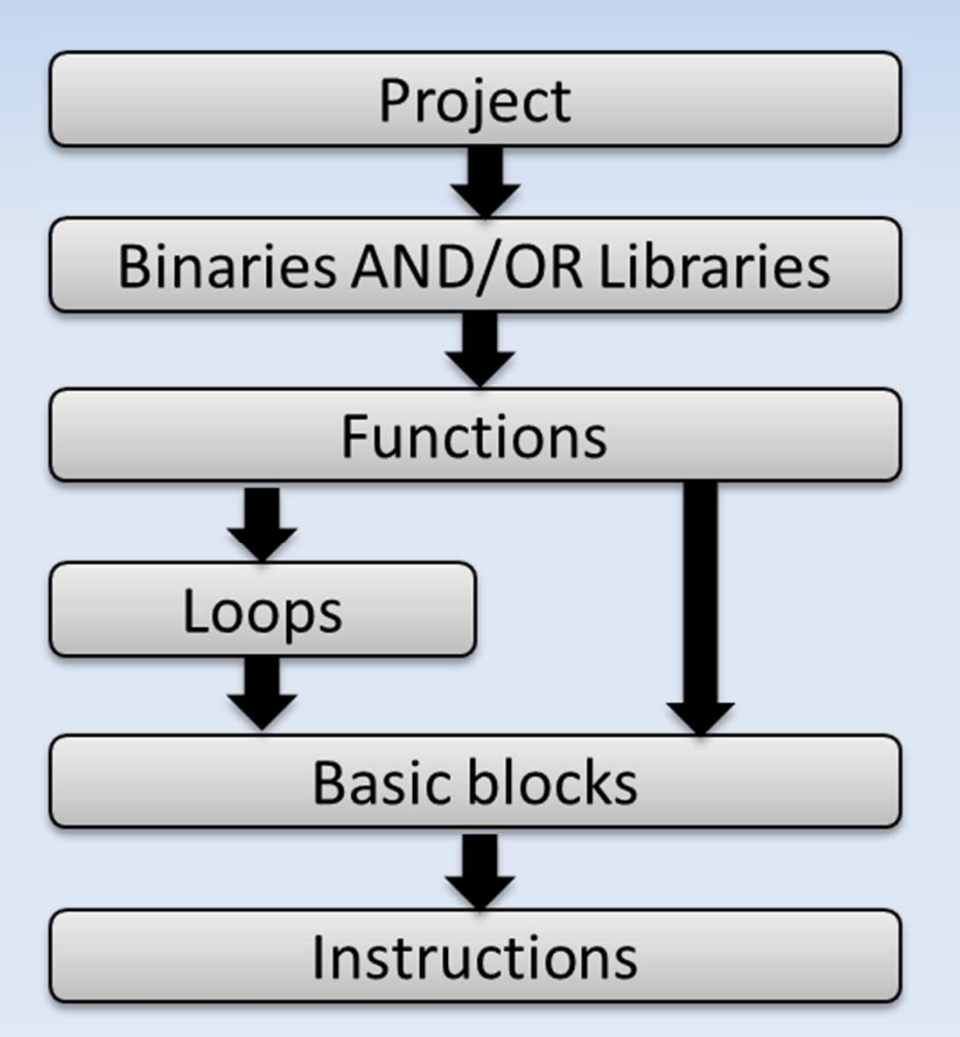

Andrés S CHARIF-RUBIAL

MAQAO Tool <sup>27</sup>

- $\blacktriangleright$  Filters
	- $\blacktriangleright$ Why ?
	- $\blacktriangleright$  $\triangleright$  Lists : whitelist / blacklist (int,string,regexp)
	- $\blacktriangleright$  Built-in : structural properties attributes (nesting level for a loop)
	- $\blacktriangleright$  $\triangleright$  User defined : an actions that returns true/false

#### $\blacktriangleright$ Actions

- $\blacktriangleright$ Why ? For complex instrumentation queries
- $\blacktriangleright$  $\triangleright$  Access to MAQAO Plugins API (existing modules)
- $\blacktriangleright$ Scripting ability (Lua code)
- $\blacktriangleright$  $\triangleright$  Function receives : event,patcher,gvars objects
- $\blacktriangleright$  $\triangleright$  User filters may be used to express very complex constraints (for instance based on static analysis)

### Another way to use the MAQAO Framework : DSL for Building performance evaluation tools

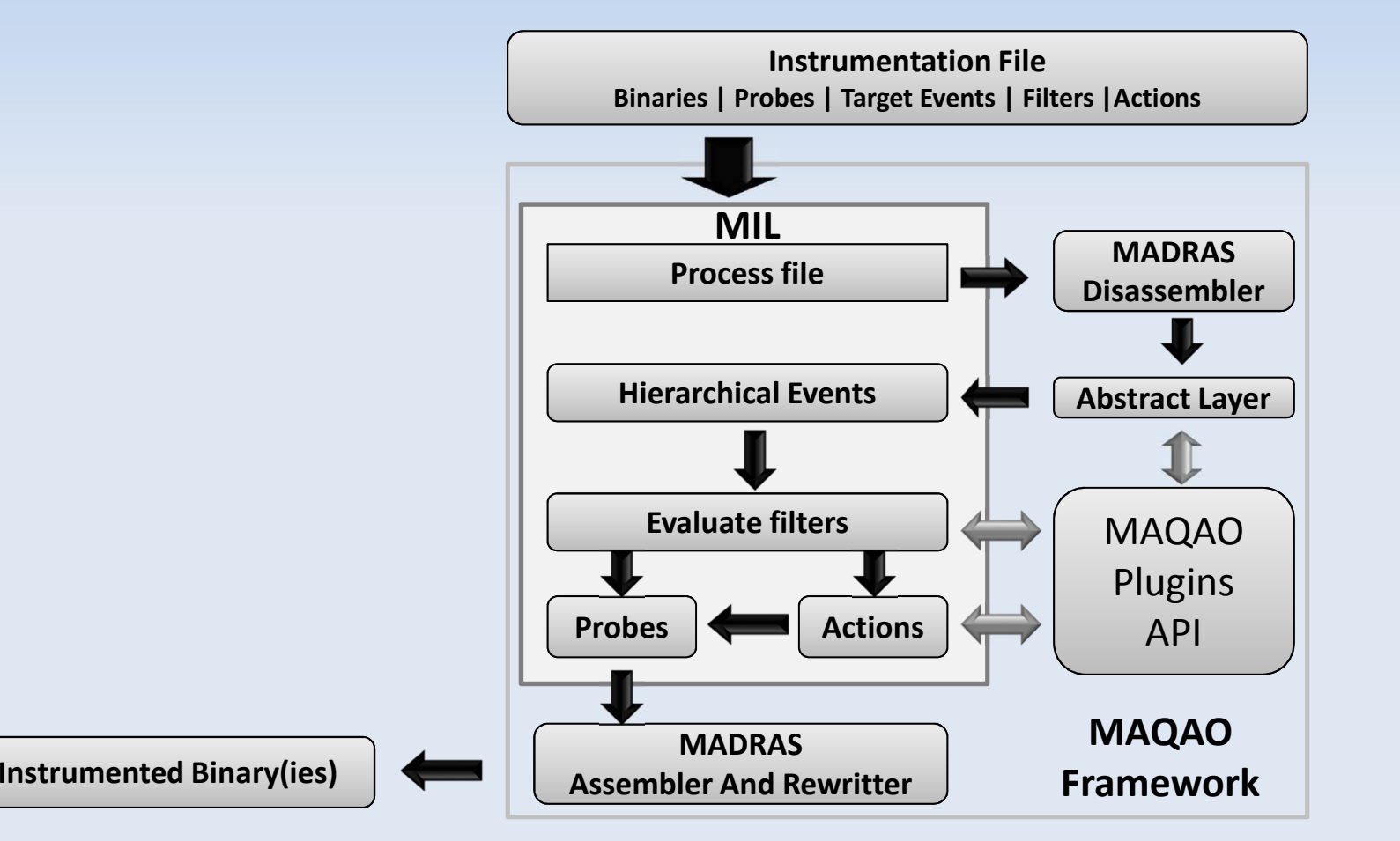

## **Conclusion**

- $\blacktriangleright$ Select a consistent methodology
- $\blacktriangleright$ Assess code quality through static analysis
- $\blacktriangleright$ Detect hotspots
- $\blacktriangleright$  $\triangleright$  Iterative approach to solve finer grain issues
- $\blacktriangleright$ If no relevant existing module : use MIL

Andrés S CHARIF-RUBIAL

L MAQAO Tool 31

# **Thanks for your attention !**

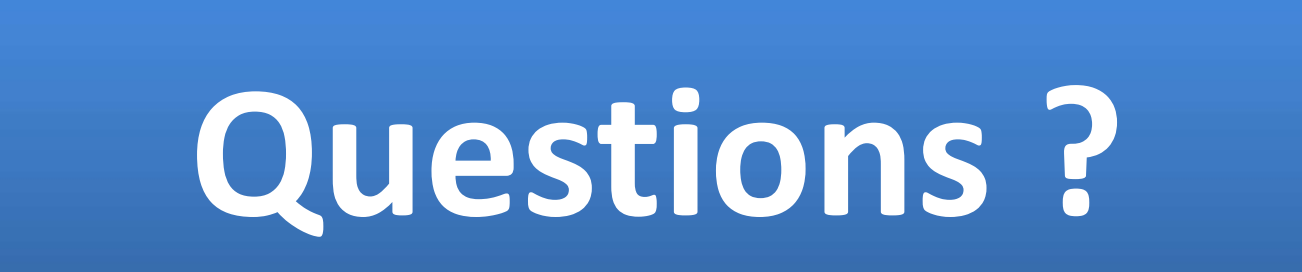

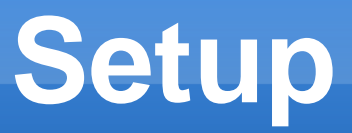

- $\blacktriangleright$ Copy maqao\_exercices.tar.bz2 from /tmp
- $\blacktriangleright$ Extract + cd exercises
- $\blacktriangleright$ Run : "source env.sh"
- $\blacktriangleright$  4 folders containing each one exercice
	- $\triangleright$  memory
	- gvars
	- $\blacktriangleright$ standalone\_profiler

#### $\blacktriangleright$ stan

# **MIL module : Getting started**

- $\blacktriangleright$  To invoke MIL module :
	- $\blacktriangleright$ maqao module=mil input=MIL\_FILE
- $\blacktriangleright$ ▶ Run this command in each exercise folder and
- $\blacktriangleright$  Given an exercise foldern replace MIL\_FILE by the file finishing with .mil suffix
- $\blacktriangleright$  $\triangleright$  Ex :
	- $\blacktriangleright$  $\overline{\phantom{a}}$  "cd memory"
	- $\blacktriangleright$  $\triangleright$  "maqao module=mil input=load\_store\_mrt.mil"
	- $\blacktriangleright$ ./mem\_i

Andrés S CHARIF-RUBIAL

# **MIL module : file layout**

- $\blacktriangleright$  $\triangleright$  Helper code section (action,filters,...)
- $\blacktriangleright$ Runtime code section (milRT class)
- $\blacktriangleright$ Data section (reserved mil.data namespace)
- $\blacktriangleright$ Declare section (external functions at Runtime)
- $\blacktriangleright$ Global variables
- $\blacktriangleright$ Global blacklist
- $\blacktriangleright$ Events table
- $\blacktriangleright$ Post instrumentation callback : at\_instru\_exit

## **Exercices : Outline**

- $\blacktriangleright$ Ex1 : looking for load/store operation
- $\blacktriangleright$ Ex2 : using global variables
- $\blacktriangleright$  $\triangleright$  Ex3 : a standalone simplified function profiler
- $\blacktriangleright$  $\triangleright$  Ex4 : a specific loop profiler for STAN module
- $\blacktriangleright$ Ex5 : using STAN module

### **Ex1 : looking for load/store operation**

- $\blacktriangleright$ **Demory folder run :** 
	- $\blacktriangleright$ maqao module=mil input=load\_store\_mrt.mil
	- $\blacktriangleright$ ./mem\_i
- $\blacktriangleright$  $\triangleright$  This example shows how to instrument specific instructions : load ans stores using MAQAO Lua API
- $\blacktriangleright$  $\triangleright$  This is done with user defined filters and MAQAO Lua API to determine if the instruction is a load or a store
- $\blacktriangleright$  $\triangleright$  Prints selected instructions at runtime

# **Ex2 : using global variables**

- $\blacktriangleright$  In gvars folder run :
	- $\blacktriangleright$ maqao module=mil input=gvars.mil
	- $\blacktriangleright$ ./gvars\_i
- $\blacktriangleright$  $\triangleright$  In this exercise we will see how to insert calls to external functions and use global variable
- $\blacktriangleright$  $\triangleright$  This example shows how to initialize a datatructure in an external function, keep the returned pointer and use it in further external calls.
- $\blacktriangleright$ ▶ Source code of the patched binary and the external library can be found in src folder

Andrés S CHARIF-RUBIAL

MAQAO Tool 38

### **Ex3 : a standalone simplified function profiler**

- $\blacktriangleright$  In standalone\_profiler folder run :
	- $\blacktriangleright$  $\triangleright$  maqao module=mil input=simple\_function\_profiler.mil
	- $\blacktriangleright$ export OMP\_NUM\_THREADS=2 && ./bt.S.milrt
- $\blacktriangleright$  $\triangleright$  In this exercise we will build a simple function profiler (aggregate time)
- $\blacktriangleright$  $\triangleright$  In this example NPB-OMP bt.S (ICC compiled) binary will be used.
- $\blacktriangleright$  We will use embedded runtime code so that the whole profiler is written in MIL.
- $\blacktriangleright$ Prints results for each thread

### **Ex4 : specific loop profiler for the STAN module**

- $\blacktriangleright$  In stan folder run:
	- make
	- ⋗ maqao module=mil input=mil\_get\_loop\_cycles.lua
	- maqao module=mil input=mil\_get\_loop\_iters.lua
	- $\blacktriangleright$ ./my\_div\_baseline\_inst\_cycles 100000 2000
	- $\blacktriangleright$ ./my\_div\_baseline\_inst\_iters 100000 2000
	- ➤ maqao print\_estimated\_cycles.lua uarch=NEHALEM bin=my\_div\_baseline
- $\mathbf{v}$  In this exercise we will:
	- $\Box$  Instrument the my\_div\_baseline binary to get cycles and iterations number for innermost loops of the my\_div function
	- $\triangleright$  Run the instrumented binaries
	- $\triangleright$  Run a MAQAO script to display, for each loop, the average iteration number and the estimated (using STAN) and measured number of cycles per iteration

Andrés S CHARIF-RUBIAL

MAQAO Tool 40

# **Ex5 : using the STAN module**

- $\bullet$ How can I use STAN to improve my code quality ?
- $\bullet$ • Compiling  $C = A / B$  (vector notation) with gcc -O2
- $\bullet$  The instrumentation process previously presented provides, for each innermost binary loop in the hottest function (my\_div):
	- cycles per iteration (useful to compare with STAN)
	- number of iterations (useful to identify peel/tail loops)
- $\bullet$  To analyse my\_div\_baseline with STAN:
	- maqao module=stan uarch=NEHALEM bin=my\_div\_baseline fct=my\_div lvl=2

### **Ex5 : using the STAN modulebaseline, -O2**

- $\bullet$  1 binary loop, source loop not unrolled/vectorized:
	- $\bullet$  **not unrolled** or unrolled with no peel/tail code (including vectorization)
	- -Your loop is **not vectorized**
	- $\bullet$  The binary loop is composed of 1 FP arithmetical operations:
	- $\bullet$ - **1: divide**
- $\bullet$  STAN advises to compile with -O3:
	- $\bullet$  Your loop is processing FP elements but is NOT OR PARTIALLY VECTORIZED...
	- $\bullet$ **gcc: use O3** or Ofast

### **Ex5 : using the STAN modulevectorized, -O3**

- $\bullet$  3 binary loops, source loop was vectorized:
	- $\bullet$  It is (...) **unrolled by 4 (including vectorization)**
	- $\bullet$ Your loop is **fully vectorized**
- $\bullet$  STAN detected a pathological case but gives no solution/hint (you can read "Bottlenecks"):
	- -Detected EXPENSIVE INSTRUCTIONS...
- $\bullet$  STAN advises to compile with special options to issue faster instructions:
	- **gcc:** (**ffast-math** or Ofast) and **mrecip**

Emmanuel OSERET

T MAQAO Tool 43

### **Ex5 : using the STAN modulerecip, -ffast-math -mrecip**

 $\bullet$ 1 binary loop, source loop not unrolled/vectorized:

- - It is (...) **not unrolled** or unrolled with no peel/tail code
- -Your loop is **probably not vectorized**
- - The binary loop is composed of 5 FP arithmetical operations:
- $\bullet$ **- 1: fast reciprocal**
- $\bullet$  STAN advises to compile with -O3:
	- $\bullet$  Your loop is processing FP elements but is NOT OR PARTIALLY VECTORIZED...
	- **gcc: use O3** or Ofast

### **Ex5 : using the STAN moduleunrolled, -O2 -funroll-loops**

 $\bullet$ 1 binary loop, source loop was unrolled by 8:

- 0 It is (...) not unrolled or **unrolled with no peel/tail code**
- 0 Your loop is **not vectorized**
- - The binary loop is composed of 8 FP arithmetical operations:
- $\bullet$ **- 8: divide**
- $\bullet$  STAN computed a lower bound of 112/8 = 14 cycles per source loop iteration (no better than baseline):
	- - Assuming all data fit into the L1 cache, each iteration of the binary loop takes **112.00 cycles**Emmanuel OSERETT MAQAO Tool 45

### **Ex5 : using the STAN moduleall\_opt, -O3 -ffast-math -mrecip**

- $\bullet$  1 binary loop, source loop was vectorized:
	- $\bullet$  It is (...) **unrolled by 4 (including vectorization)**
	- $\bullet$ Your loop is **fully vectorized**
	- - The binary loop is composed of 8 FP arithmetical operations:
	- -**- 4: fast reciprocal**
- $\bullet$  STAN detected a pathological case but gives no solution/hint (you can read "Bottlenecks"):
	- $\bullet$ Detected EXPENSIVE INSTRUCTIONS...

### **Ex5 : using the STAN moduleOptimization speedup**

- $\bullet$ Baseline: ~14.0 cycles
- $\bullet$ Optimized: ~2.3 cycles
- $\bullet$ **Speedup: ~6.1x**

#### $\bullet$ **Still possible to go faster using STAN:**

- $\bullet$  Loop unrolling on the all\_opt version to relax P5 execution port
- - Aligning arrays on 16B boundaries and inform the compiler about that to replace (MOVLPS, MOVHPS) "expensive" instructions pairs with MOVAPS